# Making Processes

- Topics
	- Process creation from the user level:
		- Fork, execvp, wait, waitpid, pipe
- Learning Objectives:
	- Explain how processes are created
	- Create new processes, synchronize with them, and communicate exit codes back to the forking process.
	- Start building a simple shell.

## Where do Processes Come From?

- There are two models of process creation:
	- Copy an existing process (UNIX fork/exec model).
	- Single system call to create a new process (Windows model).
- In UNIX-like systems we use the fork/exec model.

# Fork

- System call that copies the calling process, creating a second process that is identical (in all but one regard) to the process that called fork.
- We refer to the calling process as the parent and the new process as the child.
- On return from successful fork:
	- **Parent: return value is the pid of the child process.**
	- **Child: return value is 0.**
- If the fork fails:
	- No child process created.
	- Parent gets return value of -1 (and errno is set).

## Programming with fork

```
#include <unistd.h>
pid_t ret_pid;
ret pid = fork();
switch (ret pid) {
        case 0:
                 /* I am the child. */break;
        case -1:
                                                    28000
                 /* Something bad happened. */
                 break;
        default:
                 /*
                  * I am the parent and my child's \overline{ } * pid is ret_pid.
                   */
                 break;
  }
```
### But what good are two identical processes?

- So fork let us create a new process, but it's identical to the original. That might not be very handy.
- Enter exec (and friends): The exec family of functions replaces the current process image with a new process image.
- exec is the original/traditional API
- **Execve is the modern day (more efficient) implementation.**
- There are a pile of functions, all of which ultimately invoke execve; we will focus on execvp (which is recommended for Assignment 4).
- If execvp returns, then it was unsuccessful and will return -1 and set errno.
- If successful, execvp does not return, because it is off and running as a new process.
- Arguments:
	- file: Name of a file to be executed
	- args: Null-terminated argument vector; the first entry of which is (by convention) the file name associated with the file being executed.

- 1

## Programming with Exec

```
#include <unistd.h>
#include <errno.h>
\#include <stdio.h>\|pid t ret pid;
ret pid = fork();
switch (ret_pid){
         case 0:
                   /* I am the child. */if (execvp(path, argv) == -1)
                            printf("Something bad happened: %s\n",
                                 strerror(errno));
                   break;
         case -1:
                   /* Something bad happened. */
                   break;
         default:
                   /*
                     * I am the parent and my child's
                     * pid is ret_pid.
                     */
                   break;
}
```
# Coordinating with your child

• Sometimes it is useful for a parent to wait until a specific child, all children, or any child exits.

```
pid t wait (int *stat loc)
```

```
pid t waitpid(pid t pid, int *stat loc, int options)
```
- wait: suspends execution of the parent until some child of the parent terminates or the parent receives a signal.
	- Return value is the pid of the terminating process
	- stat loc is filled in with a status indicating how/why the child terminated.
- waitpid: suspends until a particular child terminates.

## Programming with Fork, Exec, Wait

```
#include <sys/wait.h>
#include <unistd.h>
#include <errno.h>
#include <stdio.h>
pid t ret pid;
ret pid = fork();
switch (ret pid) {
           case 0:
                      /* I am the child. */if (execvp(path, argv) == -1)
                                 printf("Something bad happened: %s\n",
                                      strerror(errno));
                      break;
           case -1:
                      /* Something bad happened. */
                      break;
           default:
                      /*
                        * I am the parent and my child's
                        * pid is ret_pid.
                        */
                      if (waitpid(ret pid) & exit status, 0) != ret pid)
                                   rintf ("Something bad happened!\n");
                      break;
  }
```
−∋

#### −∋

## Communicating with child processes

- You've all used the | character to create pipes on the command line in the shell (I hope).
- What exactly does the pipe character do?
- The effect:
	- When you type:
		- % foo | bar
	- The stdout stream of foo is connected to the stdin stream of bar.
- You've probably used the file pointers, stderr, stdout, stdin in fprintf and fscanf.
- STDIN\_FILENO/STDOUT\_FILENO(and STDERR\_FILENO) are the corresponding file descriptors.
- They are opened on behalf of every process.
	- By convention, stdin comes from the console
	- By convention, stdout goes to the display
- Allowing two proceses to interact as shown above requires that we connect foo's stdout to bar's stdin

# The pipe system call

- pipe(int filedes[2]) creates a pair of file descriptors and places them in the array referenced by filedes.
	- filedes[0] is for reading
	- filedes[1] is for writing

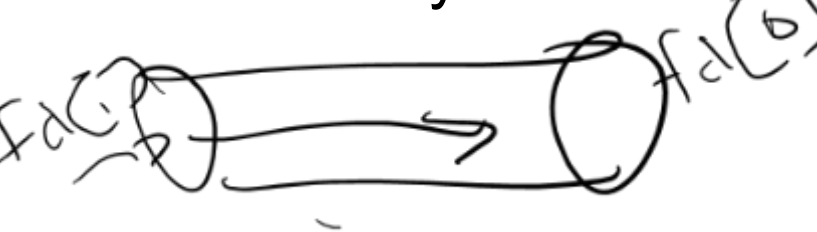

- **When a parent forks children, the parent and child share file descriptors.**
- By combining, fork, exec, and pipe, parents can communicate with children and/or set up pipelines between children.

## The dup2 system call

- dup2(int filedes, int filedes2)
	- duplicates the first file descriptor (filedes) into the second file descriptor (filedes2).
	- After the call, both file descriptors refer to the same object, so reading from/writing to one descriptor changes the file position in both descriptors.
	- If filedes2 already refers to an open object, that object is closed.

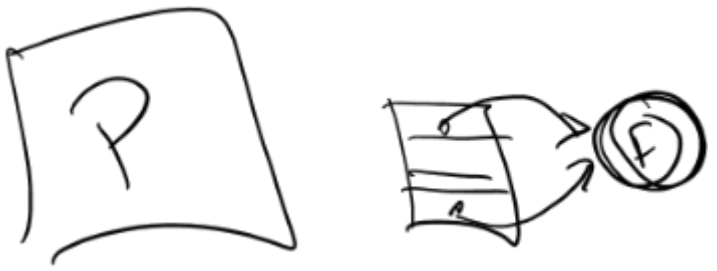

### Creating a Pipeline (foo | bar) Note: Terrible error handling to save space!

```
pid_t child1, child2;
int pipedes[2], status;
assert (pipe(pipedes) == 0); \frac{1}{2} /* Create the pipe. */
child1 = fork();
if (child1 == 0) {
          /* child */close(pipedes[0]); /* Close read end */
         dup2(pipedes[1], STDOUT FILENO); /* Make stdout the same as the pipe write fd */
         execvp("foo", argv); /* Assume argp is set */
}
/* only parent gets here */
child2 = fork();
if (child2 == 0) {
          /* child */close (pipedes[1]); /* Close writing end */
          dup2(pipedes[0], STDIN_FILENO); /* Make stdin the same as the pipe read fd */
         execvp("bar", argv);
} 
/* Parent once again */
close (pipedes[0]); /* Close pipe fDs in parent. */
close (pipedes[1]);
waitpid(child2, &status, 0); <br> /* Wait for second process to complete. */
```
# Creating a Pipeline (foo | bar)

Note: Terrible error handling to save space!

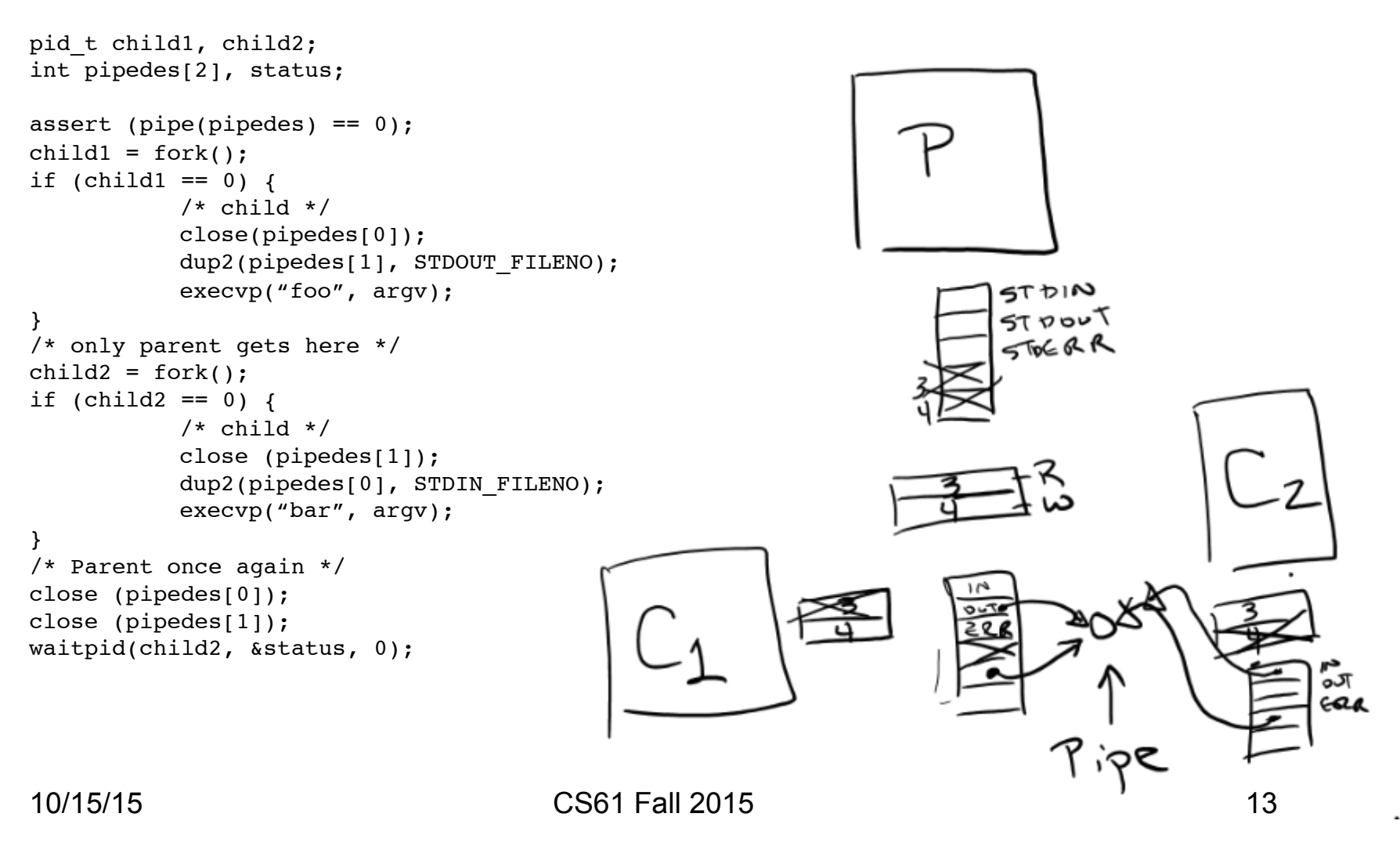

# Wrapping Up

- On most UNIX-like systems today, we use fork/ exec to create new processes.
- wait and waitpid allow parents and children to synchronize.
- The dup2 and pipe calls provide for communication between parents and children.
- Next, we'll learn about signals, another mechanism used to coordinate processes.